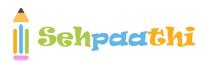

# COMPUTER CAPSULE

The word Computer in earlier times meant a person who performed calculations or computations. With years its definition changed to a machine that performs calculations. It can perform all type of mathematical and logical operations; it can accept data, store data, retrieve data, process data and produce output. Charles Babbage was known as father of computer. He invented two machines in 1822 introduced Difference Engine and in 1834, introduced Analytical engine

## **HISTORY AND GENERATION**

- In 1822, Charles Babbage conceptualized and began developing the Difference Engine, considered to be the first automatic computing machine.
- Then after almost a decade, Charles Babbage proposed the first general mechanical computer, the Analytical Engine. The Analytical Engine contained an Arithmetic Logic Unit (ALU), basic flow control, and integrated memory concept and is the first general-purpose computer.
- In 1946, ENIAC- Electronic Numerical Integrator and Computer was the first electronic general-purpose computer. It was the first large-scale computer to run at electronic speed without being slowed by any mechanical parts. And it was invented by J.Presper Eckert and John W. Mauchly.
- **Douglas Engelbart** invented the first computer mouse.
- First computer with RAM MIT introduces the **Whirlwind machine**, a revolutionary computer that was the first digital computer with magnetic core RAM and real-time graphics.
- The first minicomputer In 1960 **Digital Equipment Corporation** released its first of many PDP computers the PDP-1.
- The first laptop First Laptop was introduced in 1981 by Adom Osborne and the company "EPSON" manufactured first Laptop.

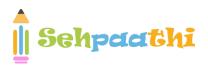

The following table categorises generations of computers and other important factors associated with the generations.

| Subject                 | 1st                                 | 2nd                                                                            | 3rd                                       | 4th                                                     | 5th                                                       |
|-------------------------|-------------------------------------|--------------------------------------------------------------------------------|-------------------------------------------|---------------------------------------------------------|-----------------------------------------------------------|
| J                       | generation                          |                                                                                | generation                                | generation                                              | generation                                                |
| Period                  | 1940-1956                           | 1956-1963                                                                      | 1964-1971                                 | 1971-present                                            | present & beyond                                          |
| Circuitry               | Vacuum<br>tube                      | Transistor                                                                     | Integrated chips (IC)                     | Microprocessor<br>(VLSI)                                | ULSI (Ultra<br>Large Scale<br>Integration)<br>technology  |
| Memory<br>Capacity      | 20 KB                               | 128KB                                                                          | 1MB                                       | Magnetic core<br>memory, LSI and<br>VLSI. High Capacity | ULSI                                                      |
| Processing<br>Speed     | 300 IPS<br>instructions<br>Per sec. | 300 IPS                                                                        | 1MIPS (1<br>million<br>inst. Per<br>sec.) | Faster than 3rd generation                              | Very fast                                                 |
| Programming<br>Language |                                     | Assembly language &<br>early high-level<br>languages(FORTRAN,<br>COBOL, ALGOL) | $CC^{++}$                                 | Higher level<br>languages,C,C++,Java                    | All the Higher<br>level<br>languages,,Neural<br>networks, |
| Example<br>of computers | UNIVAC,<br>EDVAC                    | IBM 1401, IBM 7094,<br>CDC<br>3600,D UNIVAC<br>1108                            | IBM 360<br>series,<br>1900 series         | Pentium<br>series,Multimedia,                           | Artificial<br>Intelligence,<br>Robotics                   |
|                         |                                     |                                                                                |                                           |                                                         |                                                           |

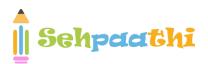

# **TYPES OF COMPUTER**

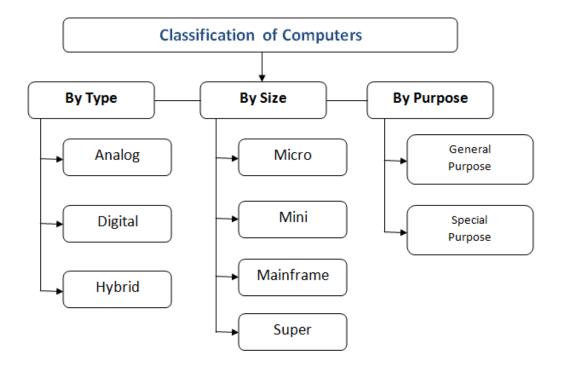

## **Computer Types:**

- 1. Personal Computer
- 2. Mini Computer
- 3. Main Frame Computer
- 4. Super Computer
- 5. Workstation

## **Personal computer:**

It maintains hardware and software components. It can be defined as a small that range up to the limited pounds. It appeared in the year of 1970's that work with small CPU, RAM and memory chips. It is useful to the word processing, accounting, desktop, database management applications and etc. Number of home users use this software for play games and learn anything from internet easily.

<sup>3 |</sup> Page

This computer Awarenness Sheet contains important material from stages of computer development, a complete history about computer systems, important shortcuts and important abbreviations used in computer

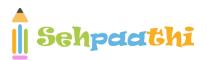

Personal computer maintains several kinds of computers such as following.

- 1. Notebook
- 2. Tower computer
- 3. Laptop
- 4. Subnotebook
- 5. Handheld
- 6. Plamtop
- 7. PDA

## Mini Computer:

It is a midsize computer useful in work stations that can cover 200 users simultaneously.

### Workstation:

It designs forengineering applications SDLC and various kinds of applications with moderate power and graphic technologies. It generally maintains high storage media along with large RAM. Workstation only work by the UNIX and Linux operating systems. It has several types of storage media that maintain both diskless and disk drive workstations.

## Supercomputer and Mainframe:

Supercomputer is best fastest computer in world that is very expensive. It work based on mathematical calculations so, everything work well with simple procedure. Supercomputers deals with scientific simulations, animated graphics, electrical design, perform dynamic calculations and etc.

## **TYPES OF COMPUTER NETWORK**

#### 4 | Page

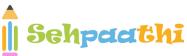

## Local Area Network (LAN):

LAN is a small and single-site network. A LAN connects network devices over a relatively short distance. It is a system in which computers are interconnected and the geographical area such as home, office, building, school may be within a building to 1 km. All the terminals are connected to a main computer called SERVER. On most LAN's cables are used to connect the computers. LANs are typically owned, controlled and managed by a single person or organization. They also use certain specific connectivity technologies, primarily Ethernet and Token Ring.

Wireless LAN or WLAN: is a wireless local Area Network that uses radio waves as its carrier. The last link with the users is wireless to give a network connection to all users in the surrounding area.

## WIDE AREA NETWORK (WAN)

A WAN is a geographically dispersed collection of LAN's. A WAN like the internet spans most of the world. A network device called a ROUTER connects LAN's to a WAN.

These kinds of networks use telephone lines, satellite links and other long-range communication technologies to connect. In IP networking, the router maintains both a LAN address and a WAN address.

### Metropolitan Area Network (MAN)

It is a data network designed for a town or a city. It connects an area larger than a LAN, but smaller than a WAN, such as a city, with dedicated or high performance hardware. Its main purpose is to share hardware and software resources by the various users. Cable TV network is an example of metropolitan area network. The computers in a MAN are connected using coaxial cables or fibre optic cables.

## Personal Area Network (PAN)

### 5 | Page

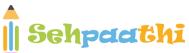

Visit Us at Sehpaathi.in PAN refers to a small network of communication. These are used in a few limited ranges, which is in reachability of individual person. For examples of PAN are Bluetooth, wireless USB, Z-wave and Zig Bee.

## Virtual Private Network (VPN)

A Virtual Private Network (VPN) is a technology that is gaining popularity among large organizations that use the global Internet for both intra-and inter-organization communication, but require privacy in their intra-organization communication. VPN is a network that is private but virtual. It is private because it guarantees privacy inside the organization. It is virtual because it does not use real private WANs; the network is physically public but virtually private.

## **TYPES OF OPERATING SYSTEM**

- A real time Operating System is a multi tasking Operating System that aims at executing real time applications.
- Real time processing responds to input instantly.
- An Operating System which allows multiple users to access a computer system concurrently is known as multi user operating system.
- When the Operating System allows the execution of multiple tasks at one time, it is classified as a multi tasking Operating System.
- A distributed Operating System manages a group of independent computers and makes them appear to be a single computer.
- Embedded Operating Systems are designed to be used in embedded computer systems.
- Examples of embedded Operating Systems are Windows 10, UBUNTU and Mac OS X yosemite.

This computer Awarenness Sheet contains important material from stages of computer development, a complete history about computer systems, important shortcuts and important abbreviations used in computer

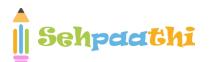

- Multi processing Operating System supports running a program on more than one CPU.
- Multi threading Operating System allows different parts of a single program to run concurrently.

## **DATA REPRESENTATION -**

**Memory Units:** 

4 bit = 1 nibble

8 bit = 1 byte

1024 B = 1 KB (Kilo Byte)

1024 KB = 1 MB (Mega Byte)

1024 MB = 1 GB (Giga Byte)

1024 GB = 1 TB (Tera Byte)

1024 TB = 1 PB (Peta Byte)

1024 PB = 1 XB (Exa Byte)

1024 XB = 1 ZB (Zeta Byte)

1024 ZB = 1 YB (Yota Byte)

bit < Byte < KB < MB < GB < TB < PB < XB < ZB < YB

## Some basic Keys Common Tasks

- Ctrl + Shift + Spacebar Create a non breaking space
- Ctrl + B Make letters bold
- *Ctrl + I* Make letters italic
- Ctrl + U Make letters underline

## **7** | Page

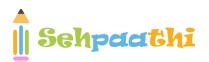

- Ctrl + Shift+ < Decrease font size one value
- *Ctrl + Shift + >* Increase the font size one value
- *Ctrl* + [ Increase the font size by 1 point
- *Ctrl + ]* Decrease the font size by 1 point
- *Ctrl + Spacebar* Remove paragraph or character formatting.
- *Ctrl* + *C* Copy the selected text or object
- *Ctrl* + *X* Cut the selected text or object
- Ctrl + V Paste text or an object
- Ctrl + Alt + V Paste special
- *Ctrl + Shift + V* Paste formatting only
- Ctrl + Z Undo the last action
- *Ctrl* + Y Redo the last action

## **Control - Keys + Function Keys**

- *Ctrl+F2* Choose the print preview command (Microsoft office Button)
- Ctrl+F3 Cut on the spike
- Ctrl+F4 Close the window
- Ctrl+F6 Go to the next window
- Ctrl+F9 Insert an empty field
- *Ctrl+F10* Maximise the document window
- *Ctrl+F11* Lock a field
- *Ctrl+F12* Choose the Open command (Microsoft Office Button)

## **Function Keys**

This computer Awarenness Sheet contains important material from stages of computer development, a complete history about computer systems, important shortcuts and important abbreviations used in computer

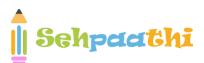

- *Ctrl+F2* Choose the print preview command (Microsoft office Button)
- *Ctrl+F3* Cut on the spike
- *Ctrl+F4* Close the window
- Ctrl+F6 Go to the next window
- Ctrl+F9 Insert an empty field
- *Ctrl+F10* Maximise the document window
- Ctrl+F11 Lock a field
- Ctrl+F12 Choose the Open command (Microsoft Office Button)
- Ctrl+F2 Choose the print preview command (Microsoft office Button)
- Ctrl+F3 Cut on the spike
- *Ctrl+F4* Close the window

## **Shortcut Keys of MS-Excel**

- F2 Edit the selected cell
- F5 Go to a specific cell
- F7 Spell check selected text and/or document
- F11 Create chart
- Ctrl + Shift + ; Enter the current time
- *Ctrl + ; -* Enter the current date
- Shift + F3 Open the Excel formula window
- *Shift* + F5 Bring up search box.
- Ctrl + A Select all contents of the worksheet
- Ctrl + B Bold highlighted selection
- Ctrl + I Italic highlighted selection
- *Ctrl* + *U* Underline highlighted selection
- *Ctrl* + *P* Bring up the print dialog box to begin printing
- *Ctrl + Z* Undo last action

## **9** | Page

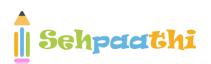

- *Ctrl + F9* Minimise current workbook
- *Ctrl + F10* Maximise currently selected workbook
- Ctrl + F6 Switch between open workbooks/window
- *Ctrl + Page Up* Move between Excel worksheet in the same Excel document.
- Ctrl + Page Down Move between Excel worksheets in the same Excel document
- Ctrl + Tab Move between two or more open Excel files
- Alt + = Create a formula to sum all of the above cells
- *Ctrl* + ' Insert the value of the above cell into cell currently selected.
- *Ctrl + Arrow key* Move to next section to text
- Ctrl + Space Select entire column
- Shift + Space Select entire row

## **IMPORTANT ABBREVIATIONS**

- Α
- Al Artificial intelligence
- ALGOL Algorithmic Language
- ARP Address resolution Protocol
- ASCII American Standard Code for Information Interchange

В

- BINAC Binary Automatic Computer
- BCC Blind Carbon Copy
- Bin Binary
- BASIC Beginner's All-purpose Symbolic Instruction Code
- BIOS Basic Input Output System
- Bit Binary Digit

### 10 | Page

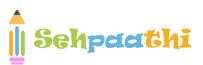

BSNL – Bharat Sanchar Nigam Limited

## С

- CC Carbon Copy
- CAD Computer Aided Design
- COBOL Common Business Oriented Language
- CD Compact Disc
- CRT Cathode Ray Tube
- CDR Compact Disc Recordable
- CDROM Compact Disc Read Only Memory
- CDRW Compact Disc Rewritable
- CDR/W Compact Disk Read/Write

## D

- DBA Data Base Administrator
- DBMS Data Base Management System
- DNS Domain Name System
- DPI Dots Per Inch
- DRAM Dynamic Random Access Memory
- DVD Digital Video Disc/Digital Versatile Disc
- DVDR DVD Recordable
- DVDROM DVD Read Only Memory
- DVDRW DVD Rewritable
- DVR Digital Video Recorder
- DOS Disk Operating System

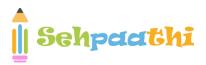

- EBCDIC Extended Binary Coded Decimal Interchange Code
- e-Commerce Electronic Commerce
- EDP Electronic Data Processing
- EEPROM Electrically Erasable Programmable Read Only Memory
- ELM/e-Mail Electronic Mail
- ENIAC Electronic Numerical Integrator and Computer
- EOF End Of File
- EPROM Erasable Programmable Read Only Memory
- EXE Executable

F

- FAX Far Away Xerox/ facsimile
- FDC Floppy Disk Controller
- FDD Floppy Disk Drive
- FORTRAN Formula Translation
- FS File System
- FTP File Transfer Protocol

G

- Gb Gigabit
- GB Gigabyte
- GIF Graphics Interchange Format
- GSM Global System for Mobile Communication

This computer Awarenness Sheet contains important material from stages of computer development, a complete history about computer systems, important shortcuts and important abbreviations used in computer

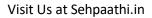

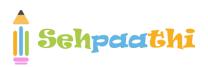

#### Η

- HDD Hard Disk Drive
- HP Hewlett Packard
- HTML Hyper Text Markup Language
- HTTP Hyper Text Transfer Protocol

### I

- IBM International Business Machine
- IM Instant Message
- IMAP Internet Message Access Protocol
- ISP Internet Service Provider

### J

JPEG - Joint Photographic Experts Group

К

- Kb Kilobit
- KB Kilobyte
- KHz Kilohertz
- Kbps Kilobit Per Second

## L

This computer Awarenness Sheet contains important material from stages of computer development, a complete history about computer systems, important shortcuts and important abbreviations used in computer

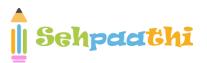

- LCD Liquid Crystal Display
- LED Light Emitting Diode
- LPI Lines Per Inch
- LIS Large Scale Integration

### Μ

- Mb Megabit
- MB Megabyte
- MPEG Moving Picture Experts Group
- MMS Multimedia Message Service
- MICR Magnetic Ink Character reader
- MIPS Million Instructions Per Second

### Ν

- NIC Network Interface Card
- NOS Network Operating System

0

- OMR Optical Mark Reader
- OOP Object Oriented Programming
- OSS Open Source Software

### Ρ

• PAN – Personal Area Network

### 14 | Page

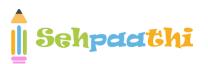

- PC Personal Computer
- PDA Personal Digital Assistant
- PDF Portable Document Format
- POS Point Of Sale
- PNG Portable Network Graphics
- PPM Pages Per Minute
- PPP Point-to-Point Protocol
- PROM Programmable Read Only Memory
- PSTN Public Switched Telephone Network
- POST Power On Self Test
- PING Packet Internet Gopher

#### R

- RAM Random Access Memory
- RDBMS Relational Data Base Management System
- RIP Routing Information Protocol
- RTF Rich Text Format

S

- SMTP Simple Mail Transfer Protocol
- SQL Structured Query Language
- SRAM Static Random Access Memory
- SNMP Simple Network Management Protocol
- SIM Subscriber Identification Module

### Т

#### 15 | Page

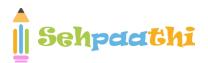

- TCP Transmission Control Protocol
- TB Tera Bytes

## U

- UPS Uninterrupted Power Supply
- URI Uniform Resource Identifier
- URL Uniform Resource Locator
- USB Universal Serial Bus
- ULSI Ultra Large Scale Integration
- UNIVAC Universal Automatic Computer

V

- VAR Variable
- VGA Video Graphics Array
- VSNL Videsh Sanchar Nigam Limited
- VDU Visual Display Unit

W

- Wi-Fi Wireless Fidelity
- WLAN Wireless Local Area Network
- WPA Wi-Fi Protected Access
- WWW World Wide Web
- WORM Write Once Read Many

This computer Awarenness Sheet contains important material from stages of computer development, a complete history about computer systems, important shortcuts and important abbreviations used in computer

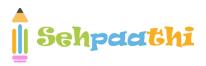

- XHTML eXtensible Hyper text Markup Language
- XML eXtensible Markup language
- Ζ

**17** | Page

Х

• ZB – Zeta Byte